1. Write the time shown on this clock face onto the digital clock.

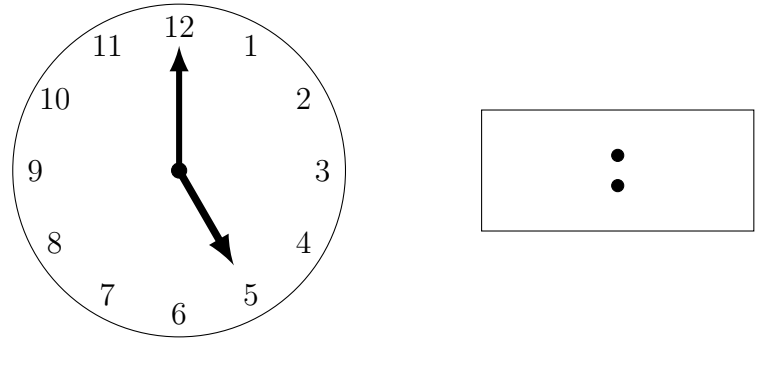

2. Write "Nine o'clock" on this digital clock and draw the hands on this clock face.

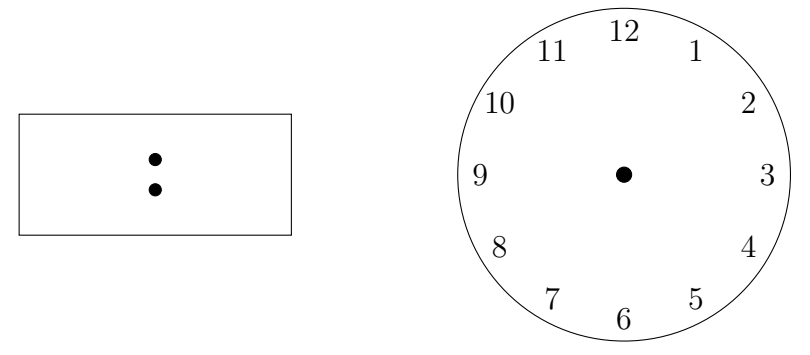

3. Write the time shown on this clock face onto the digital clock.

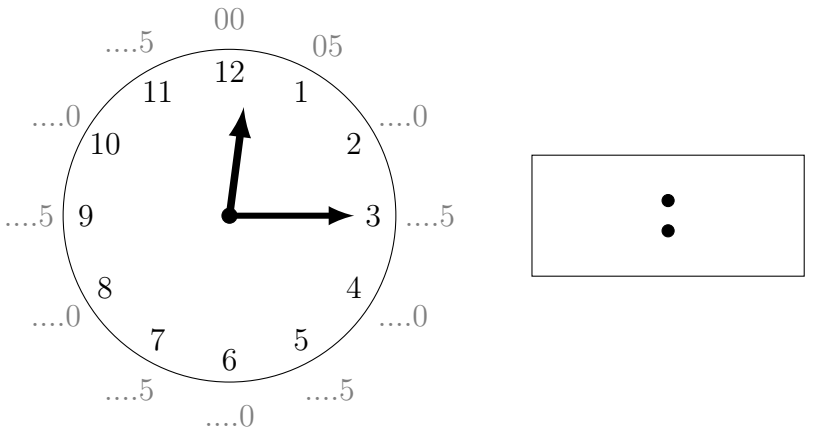

- 4. Similar question without the grey minute hints.
- 5. Write the time shown on this clock face onto the digital clock.

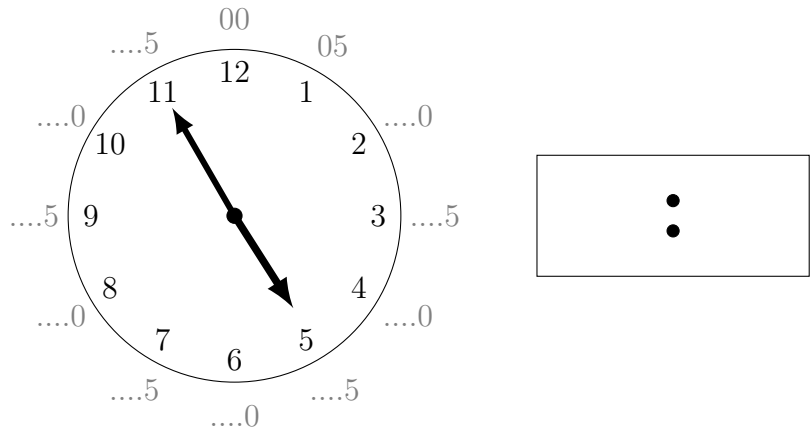

6. Similar question without the grey minute hints

7. Write "Twenty five past twelve" on this digital clock.

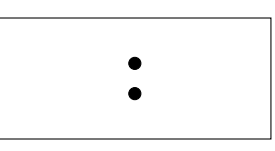

8. Write "Quarter past twelve" on this digital clock and draw the hands on this clock face.

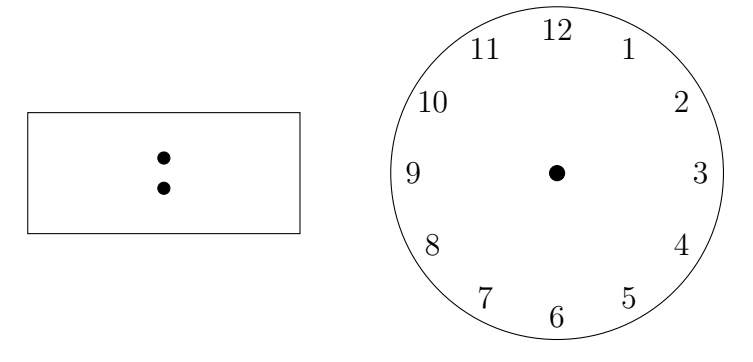

9. Write the two possible times this clock face shows on the 24 hour digital clocks.

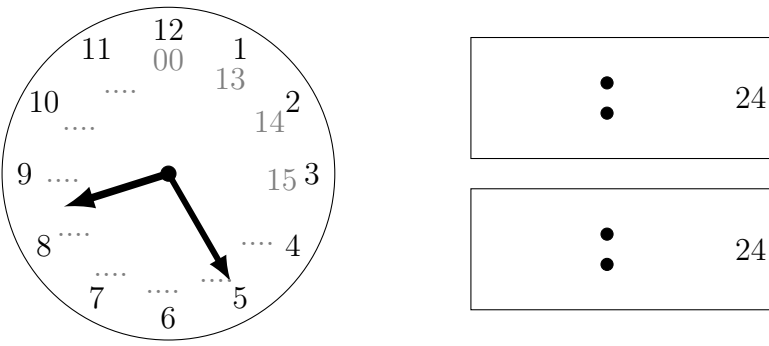

- 10. Similar question without the grey scaffold numbers
- 11. Write 6:20 p.m. on this 24 hour clock.

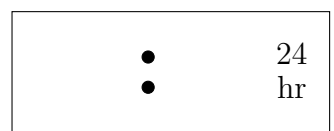

12. Write the times shown on these 24 hour clocks on the digital clocks.

You must circle the correct label a.m. or p.m.

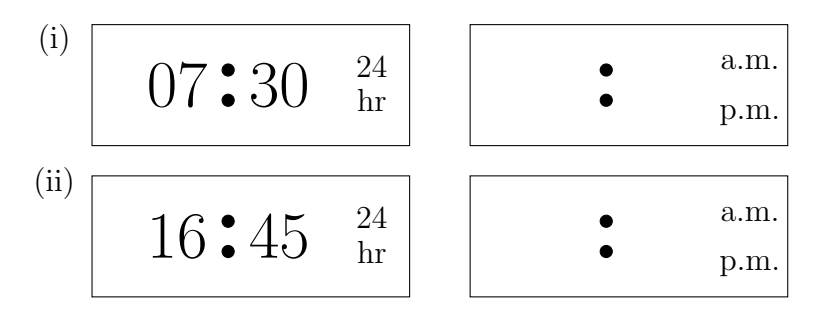

13. Write "Twenty five to three" on this digital clock.

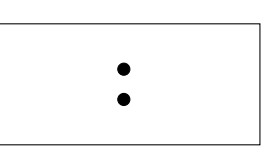

14. (i) Write "quarter to eight" on this digital clock and draw the hands on this clock face.

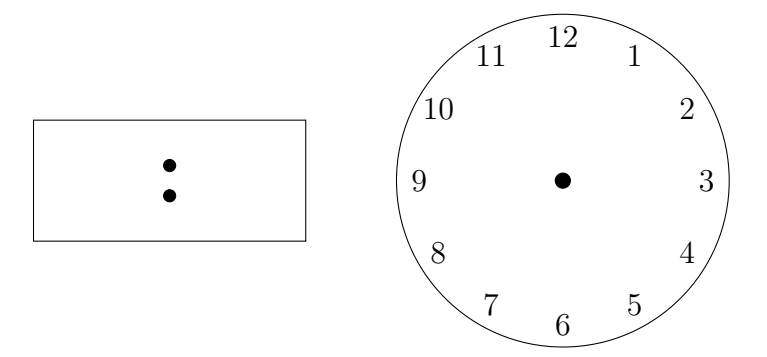

(ii) Write "midnight" on this 24 hour clock.

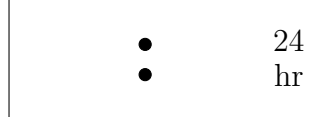